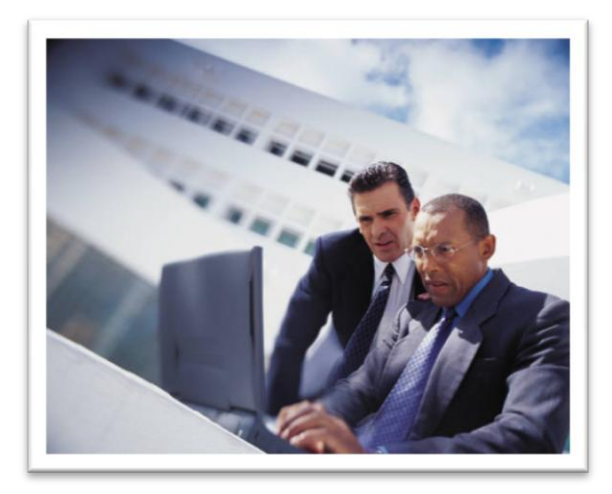

## Utilizing **Technology for Adult Instruction** A Practical Approach

# **Objectives for Today**

- ▶ Participants will gain an increased understanding of various technologies to reach adult learners.
	- Social marketing web-sites
	- Distance learning
	- Video conferencing best practices

# **Social Marketing?**

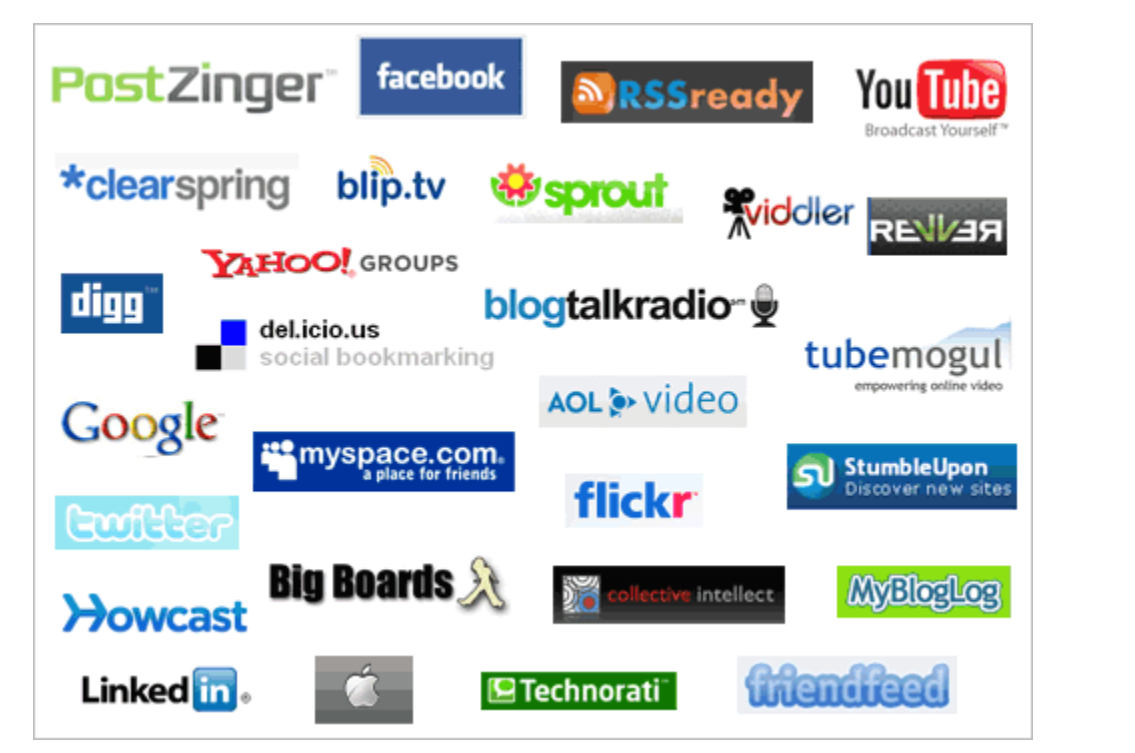

 [http://www.youtube.com/watch?v=6a\\_KF7TY](http://www.youtube.com/watch?v=6a_KF7TYKVc) [KVc](http://www.youtube.com/watch?v=6a_KF7TYKVc)

## Facebook

- Founded in 2004
- $\blacktriangleright$  Initially only available to college students
- ▶ Largest Social Networking site: 131 million unique visitors a month
- Allows pictures, notes, articles, and links.
- Users's average age is 33

#### Facebook

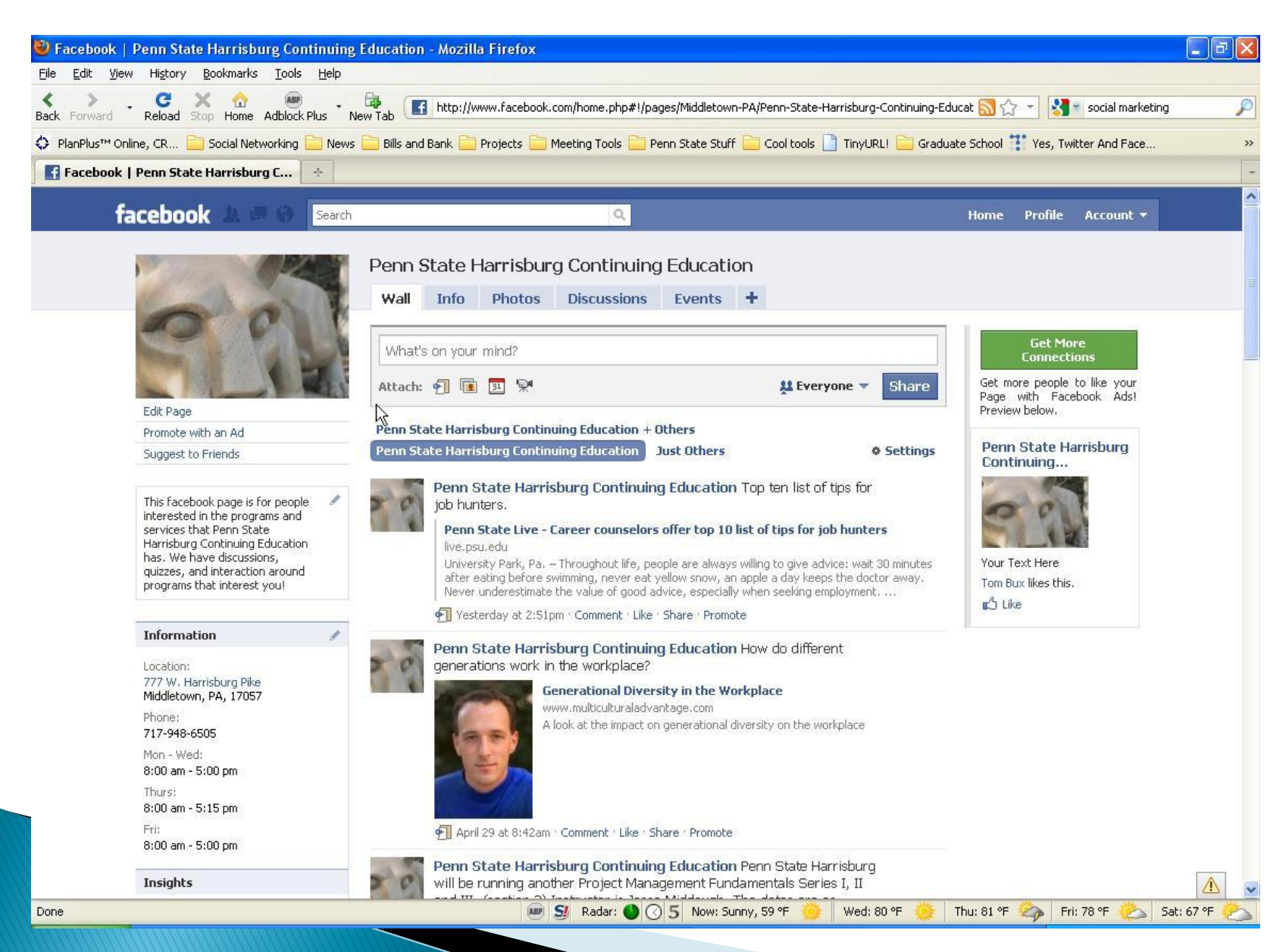

## Twitter

- Founded in 2006
- ▶ Limited to 140 characters as "Status Updates"
- ▶ Third most popular with 6 million unique visitors
- ▶ Fastest growing with a 1,382% growth
- User's average age is 31

#### Twitter

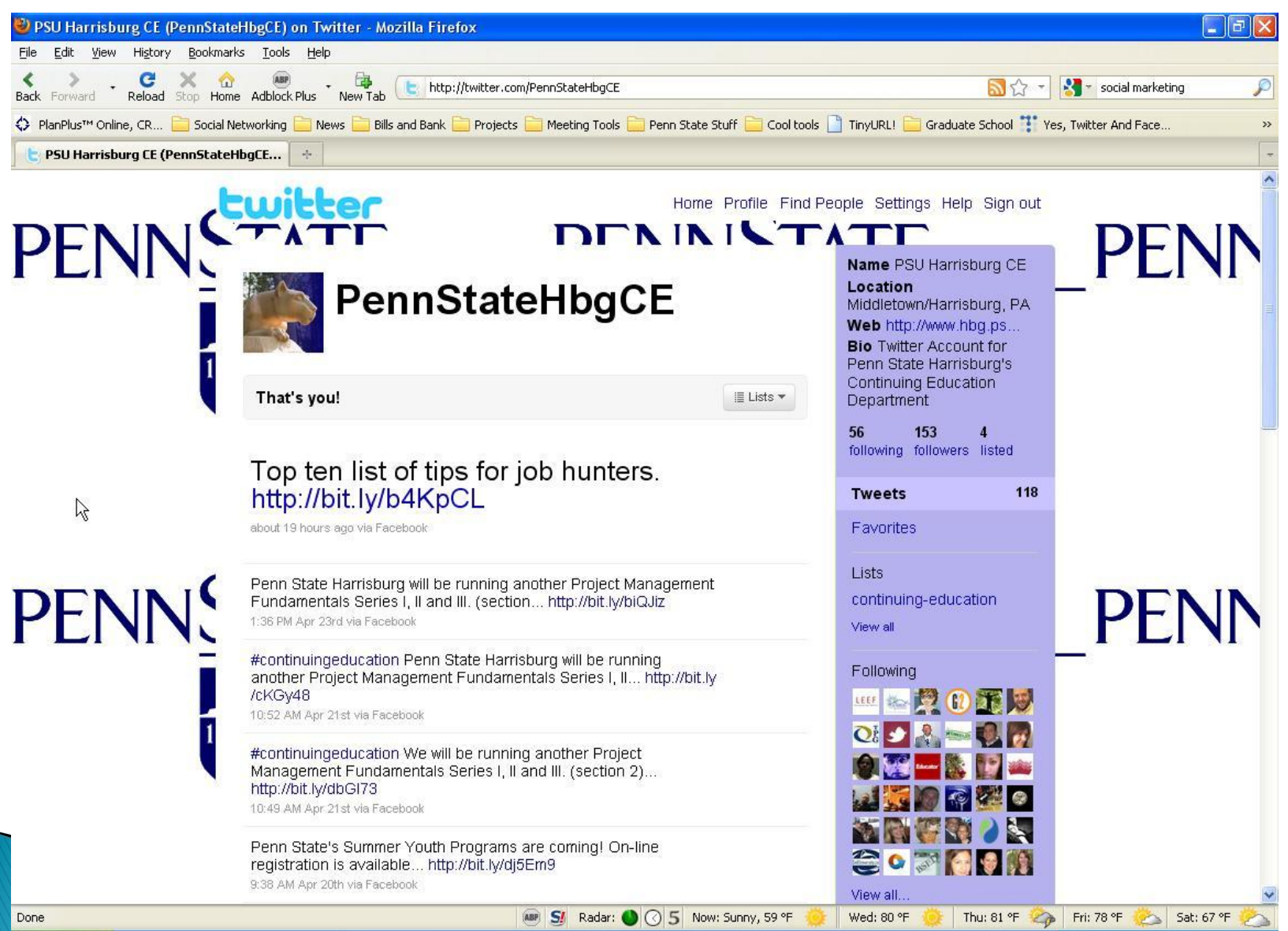

#### Comparison

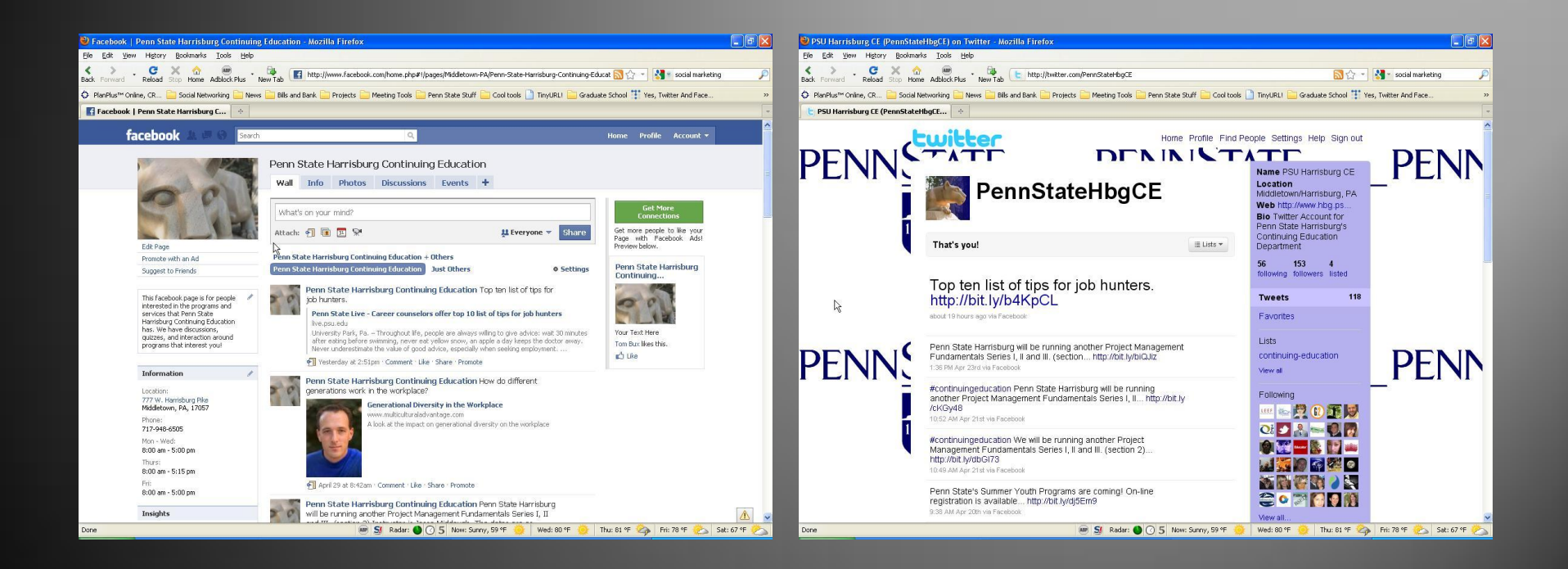

## YouTube

- Good for showcasing your videos.
- **Testimonials**
- ▶ Marketing Pieces

## YouTube

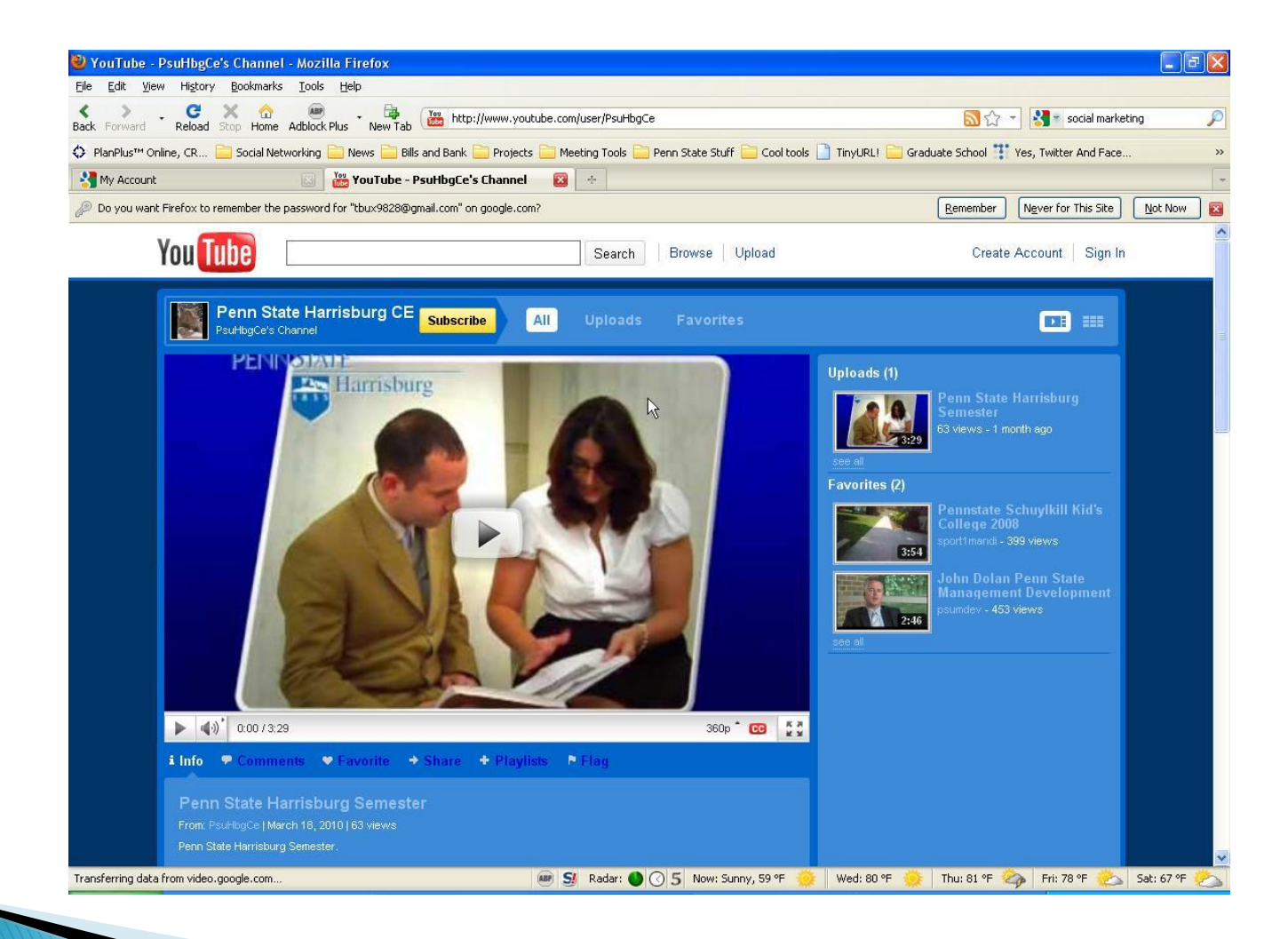

# **Utilizing Social Networks**

- <http://www.hbg.psu.edu/ce/>
- <http://www.youtube.com/user/PsuHbgCe>

# **Obstacles To Social Marketing**

- ▶ Sites are often blocked by firewalls
- ▶ Seen as poor use of time
- $\triangleright$  Spam
- ▶ Fear of viruses

## **Issues Facing Training?**

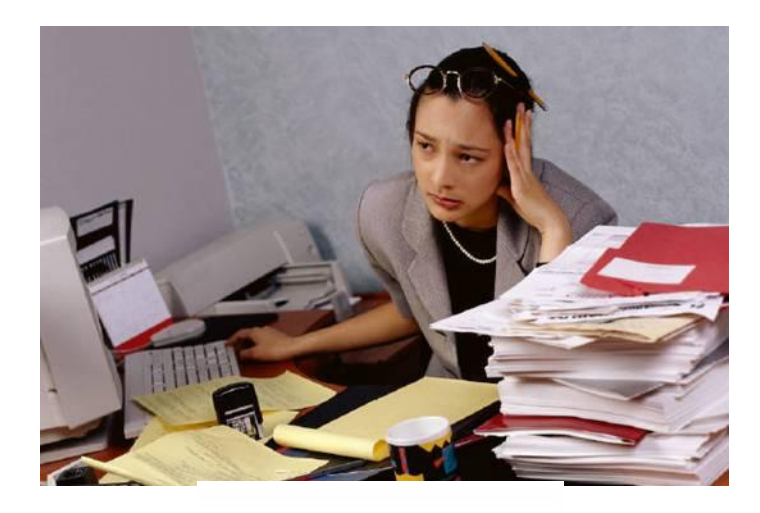

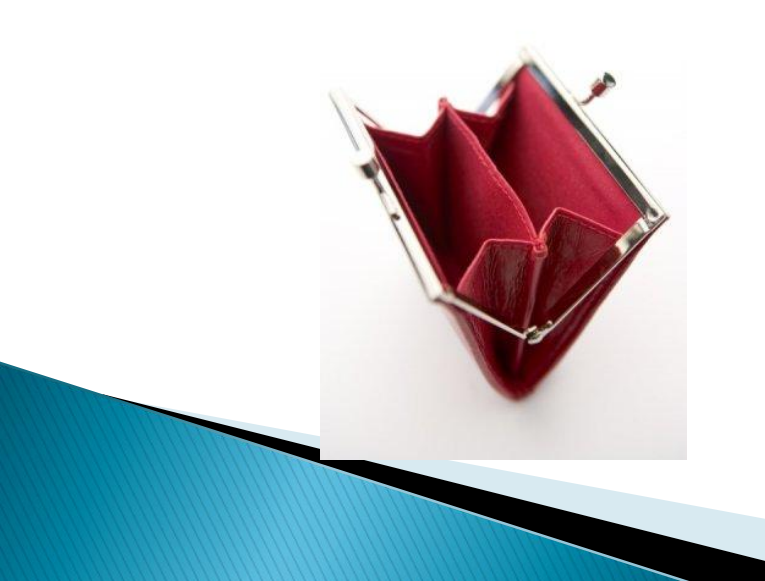

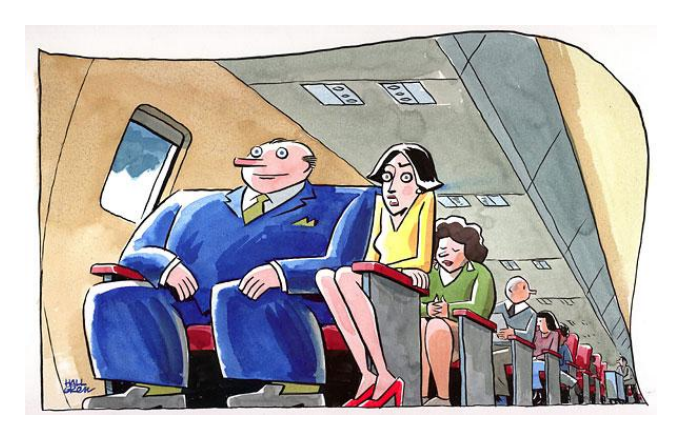

# **Video Conferencing Benefits**

- ▶ Cuts Down on Travel Costs
- ▶ Can Reach Geographical Disparate Population Instantly
- ▶ Most Campuses Have Access to Advanced Technology
- ▶ Non-Campus sites like Cooperative Extensions also have technology

#### **Rooms Across the Commonwealth**

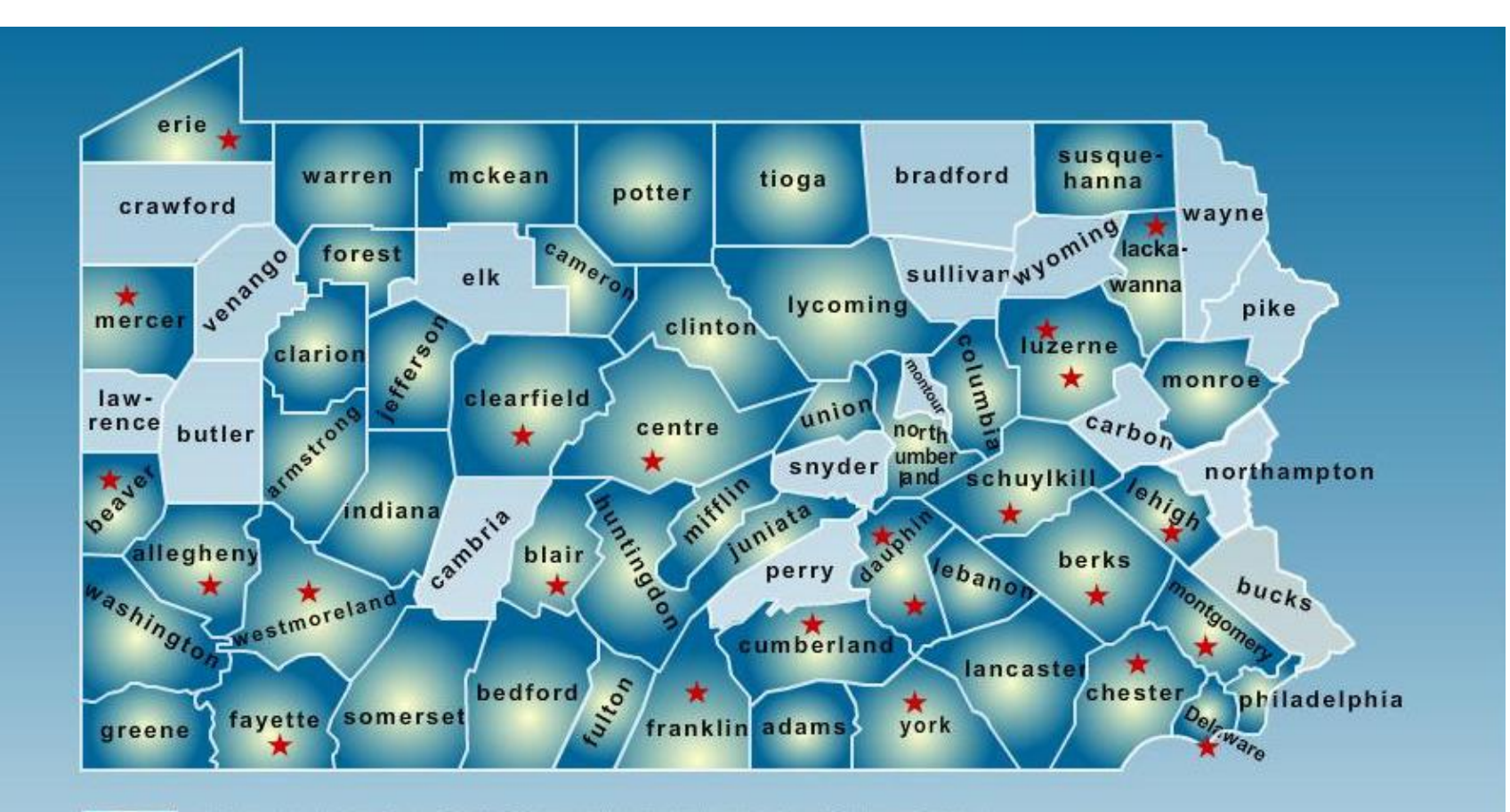

Penn State Videoconference System↓ Penn State Campus

#### **Sample Room** E306 Olmstead, Harrisburg

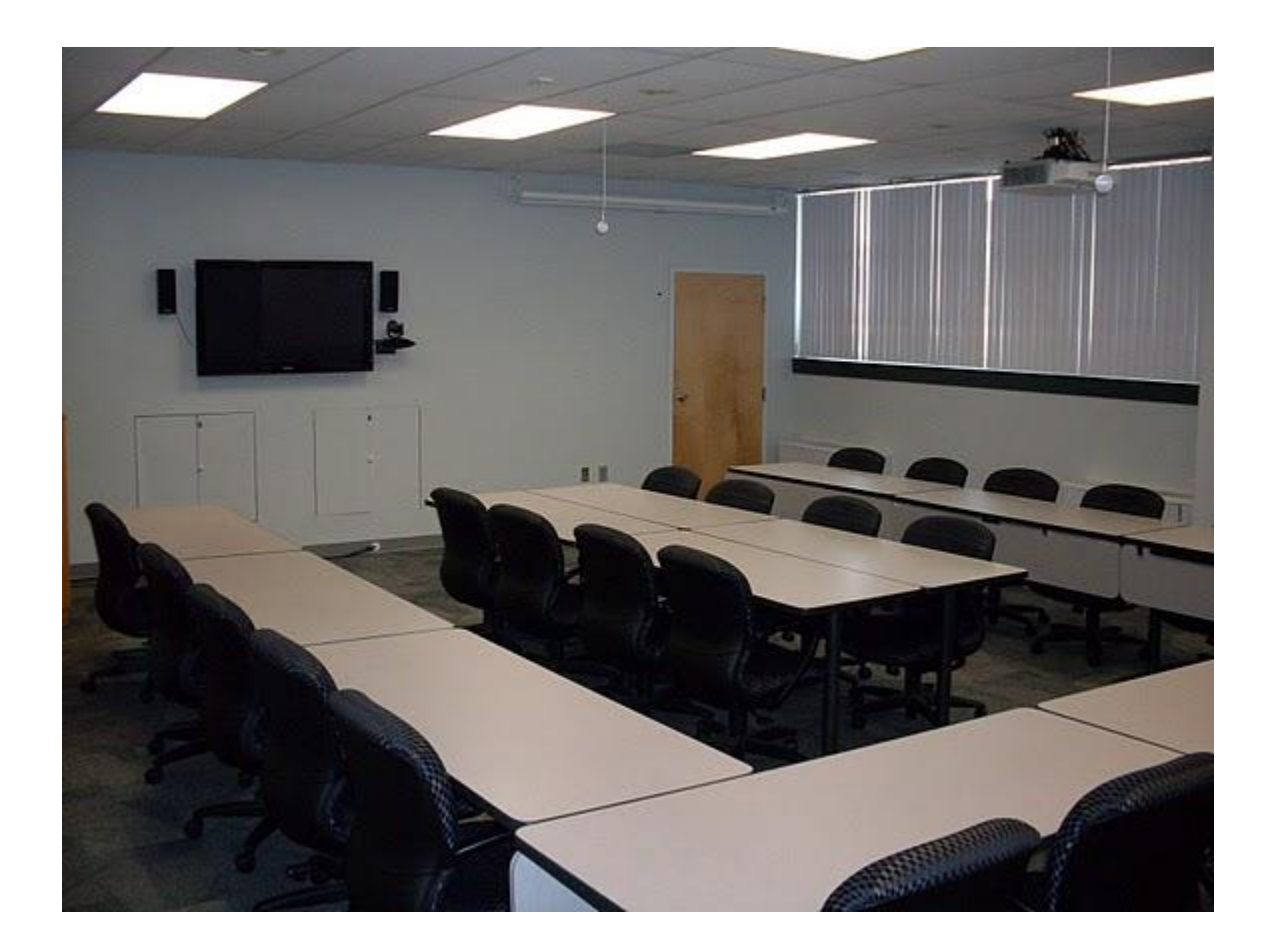

## **The Facilities**

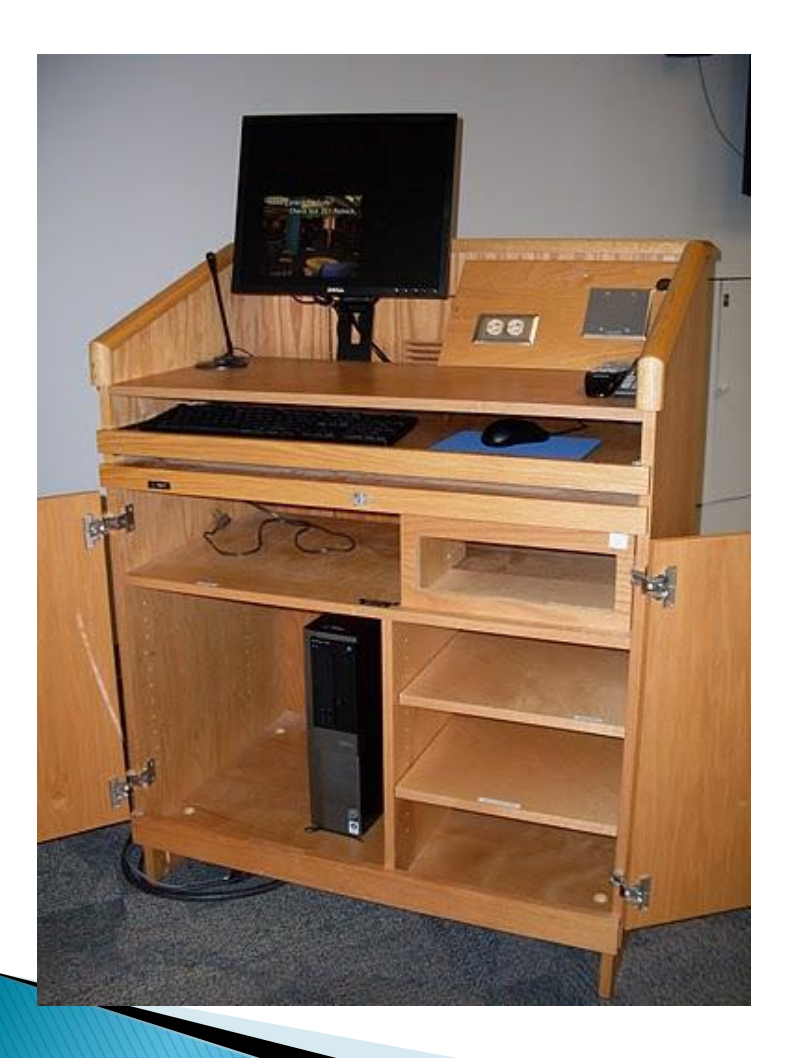

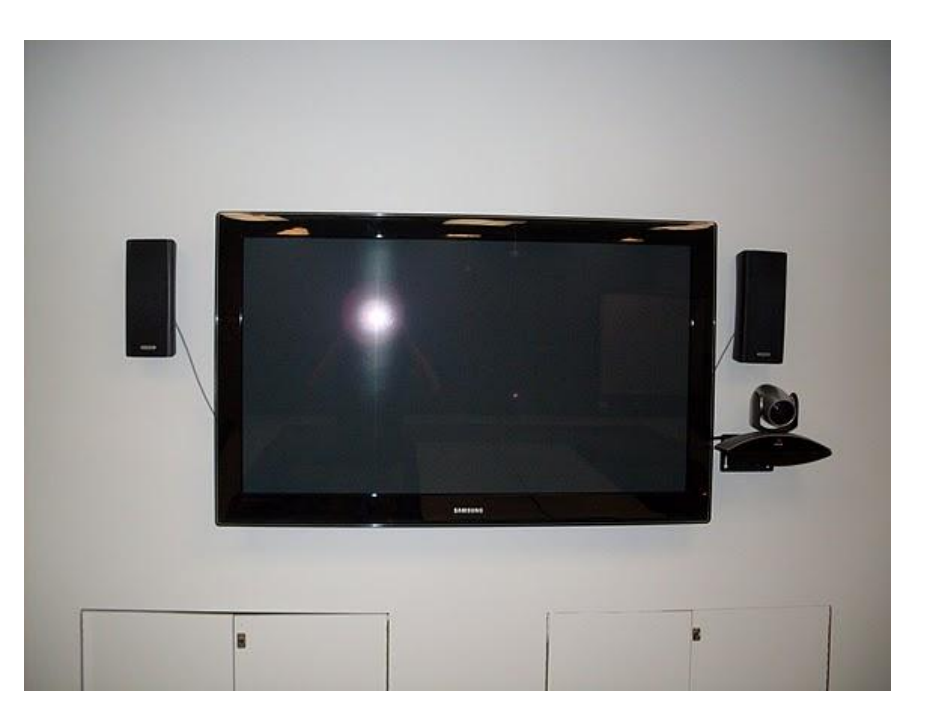

## **How it Works**

- ▶ Two or more rooms connect through the Video Bridge
- ▶ HD Quality
- Can be streamed and archived-Via WPSU
- ▶ Two Data Streams
	- Video and Voice
	- Presentation

# **General Principles**

- ▶ Do not ignore the fact that you are on camera
- Wear dark, solid colors. No stripes, bright colors.
- ▶ Speak clearly and slowly. Be aware of where the microphones are.
- ▶ Know who you are connected to. Call them by name.
- ▶ Change up presentation methods.

## **Best Practices**

- ▶ For Presenters
	- Materials
	- Logistics
	- Presenting
	- Working the room= "eye contact"

#### **Best Practices**

- ▶ For Room Proctors
- ▶ Do not ignore the fact that you are on camera

# Cool Stuff<br>Web Tools to make your life easier

## **Doodle**

- ▶ Free online scheduling tool
- Invite users to event where they specify available times
- Also used to make decisions, such as menu, etc.

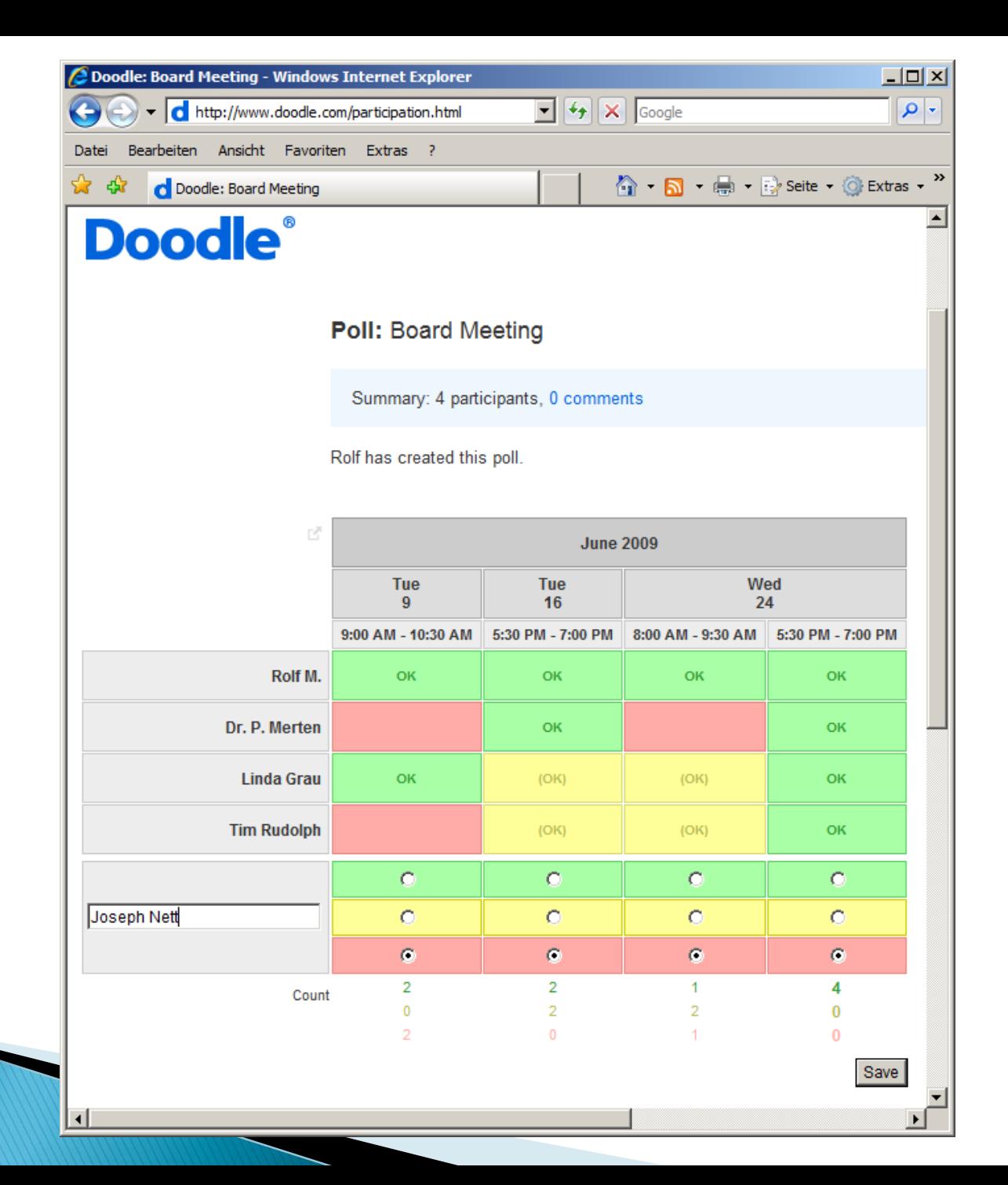

# **Tiny URI**

- Tinyurl.com
- Used to make long URLS (web site addresses) manageable
- ▶ Copy and paste into website
- ▶ Use new URL in emails, Twitter, Facebook, etc

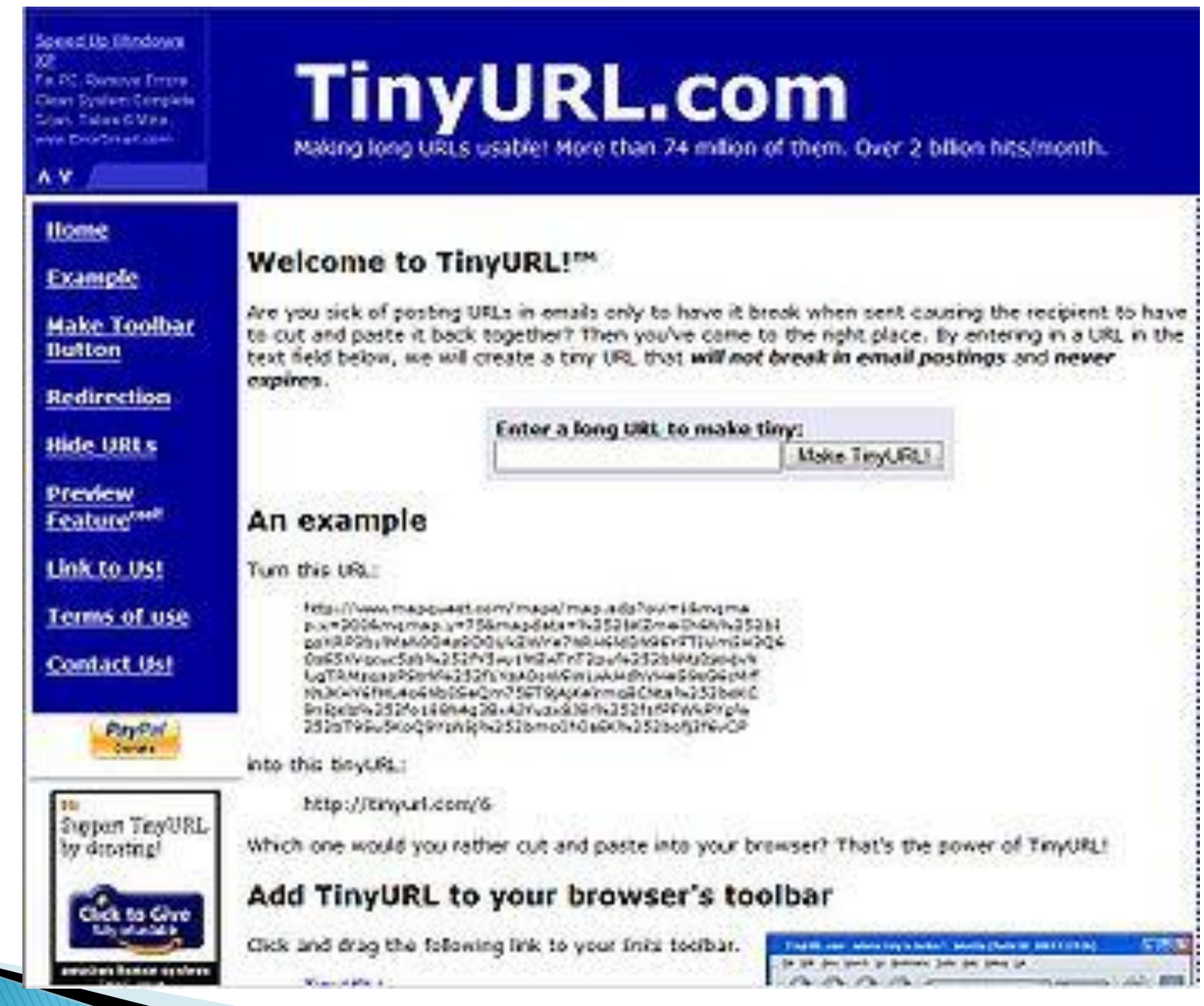

# A long URL

 [http://www.amazon.com/Hello-Nittany-](http://www.amazon.com/Hello-Nittany-Lion-Aimee-Aryal/dp/097434429X/ref=sr_1_9?ie=UTF8&s=books&qid=1263243846&sr=8-9)[Lion-Aimee-](http://www.amazon.com/Hello-Nittany-Lion-Aimee-Aryal/dp/097434429X/ref=sr_1_9?ie=UTF8&s=books&qid=1263243846&sr=8-9)[Aryal/dp/097434429X/ref=sr\\_1\\_9?ie=UTF8&](http://www.amazon.com/Hello-Nittany-Lion-Aimee-Aryal/dp/097434429X/ref=sr_1_9?ie=UTF8&s=books&qid=1263243846&sr=8-9) [s=books&qid=1263243846&sr=8-9](http://www.amazon.com/Hello-Nittany-Lion-Aimee-Aryal/dp/097434429X/ref=sr_1_9?ie=UTF8&s=books&qid=1263243846&sr=8-9)

# **A Tiny URL**

<http://tinyurl.com/yap3wwv>

# Xobni

- ▶ INBOX-XOBNI-Get it?
- A add-on for Microsoft Outlook.
- Searches emails, indexes shared documents, files, links, etc.
- [www.xobni.com](http://www.xobni.com/)

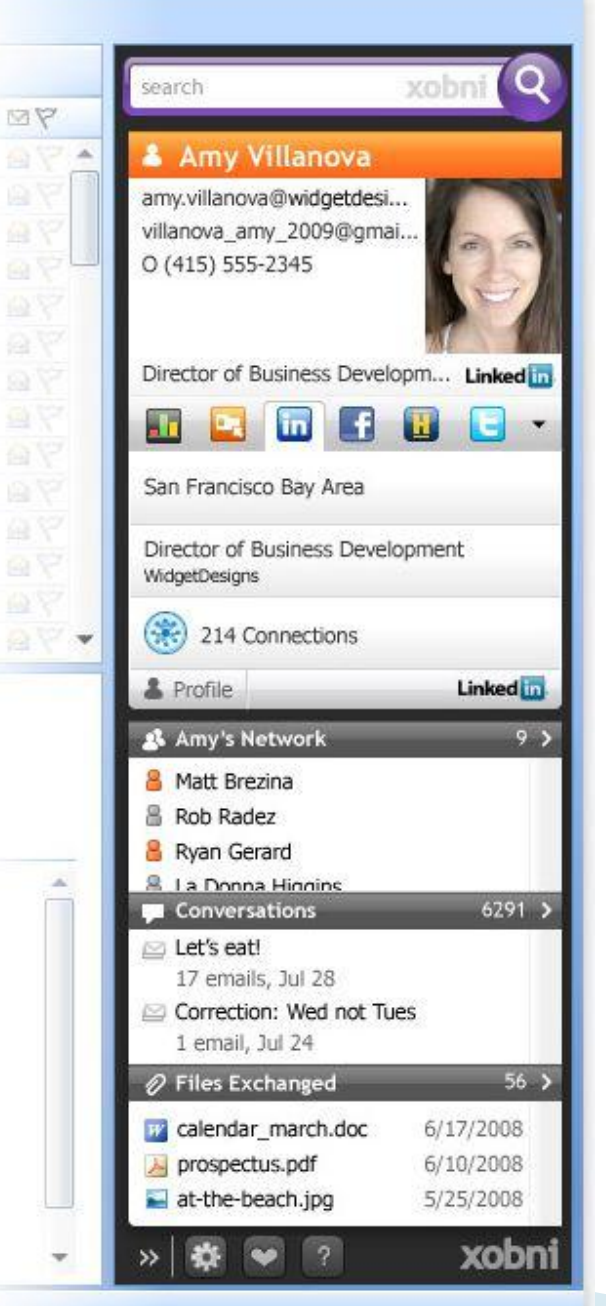

--Photo of person with contact information

--Links to their memberships in Facebook, Twitter, Hoovers, etc

--Networks: Connections you share

- --List of conversations: Emails you sent back and forth
- --Files exchanged

# Google

- ▶ Docs-on-line fine sharing and viewing of documents
- Sites-Free web-sites YOU can customize
- Wave-Real-time e-mail
- Gmail-Google's webmail program
- ▶ Voice-Have all your phones ring at the same time, text voice mail, and more!
- [www.google.com](http://www.google.com/)